## **LIMS-plus Release Notes 5.3.29**

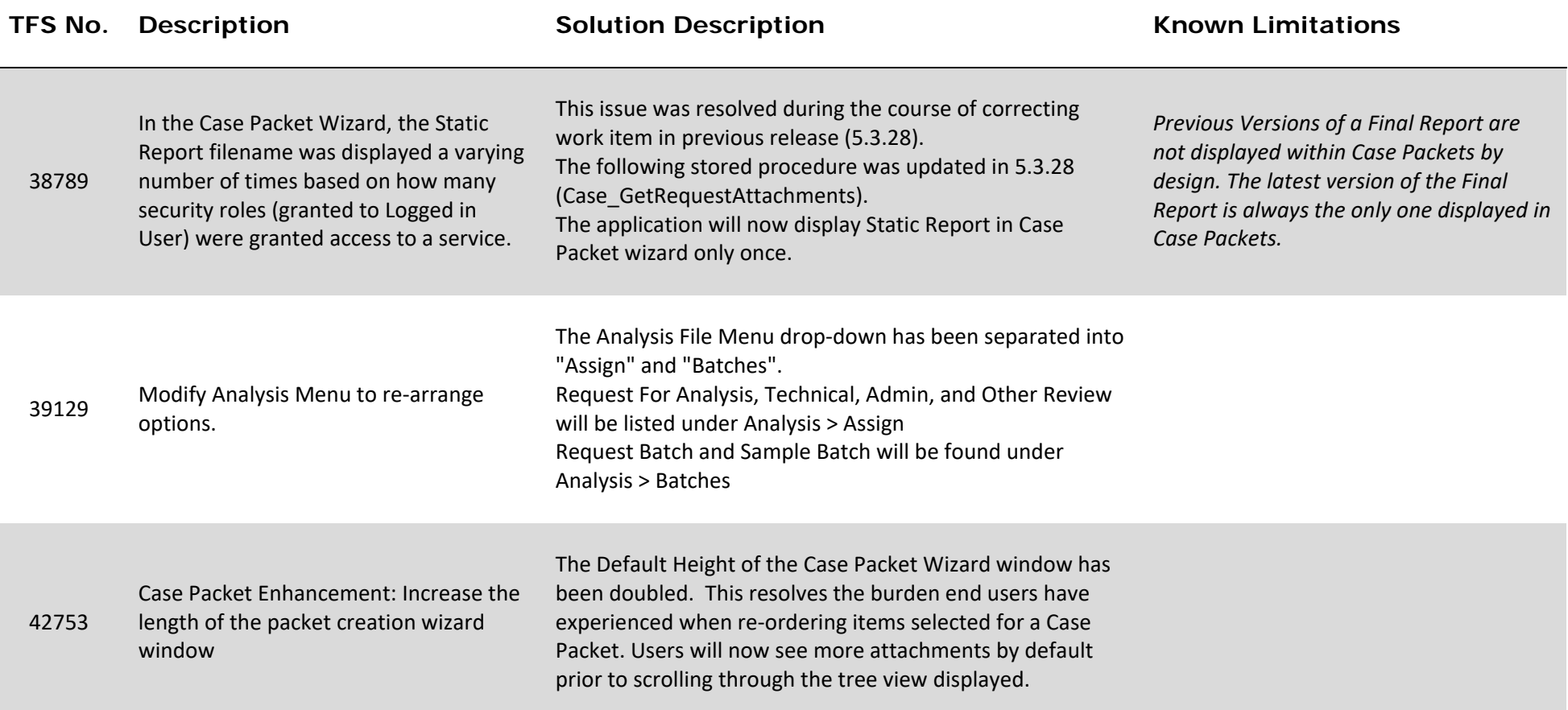

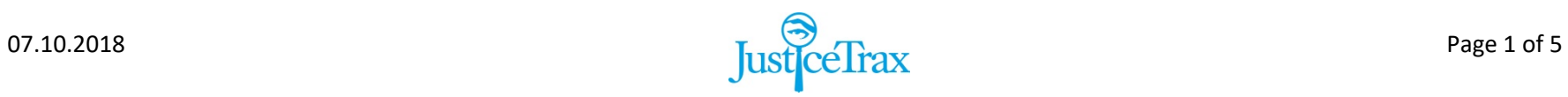

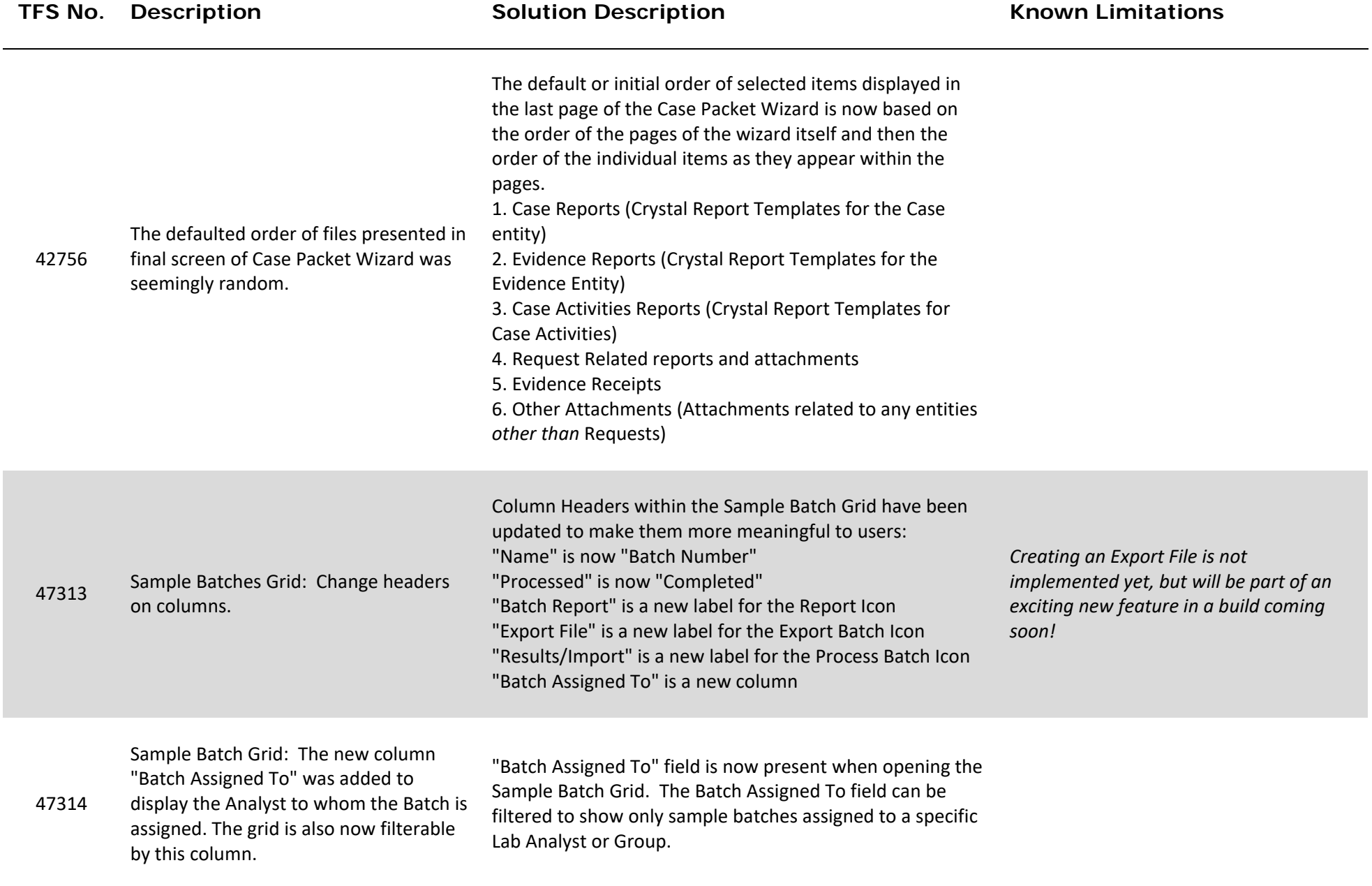

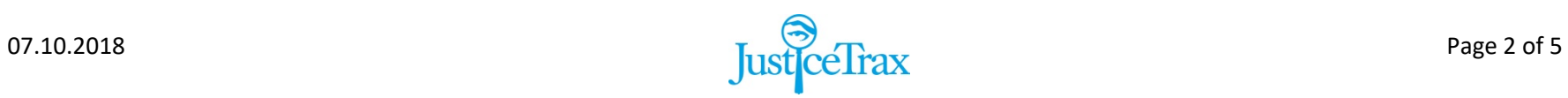

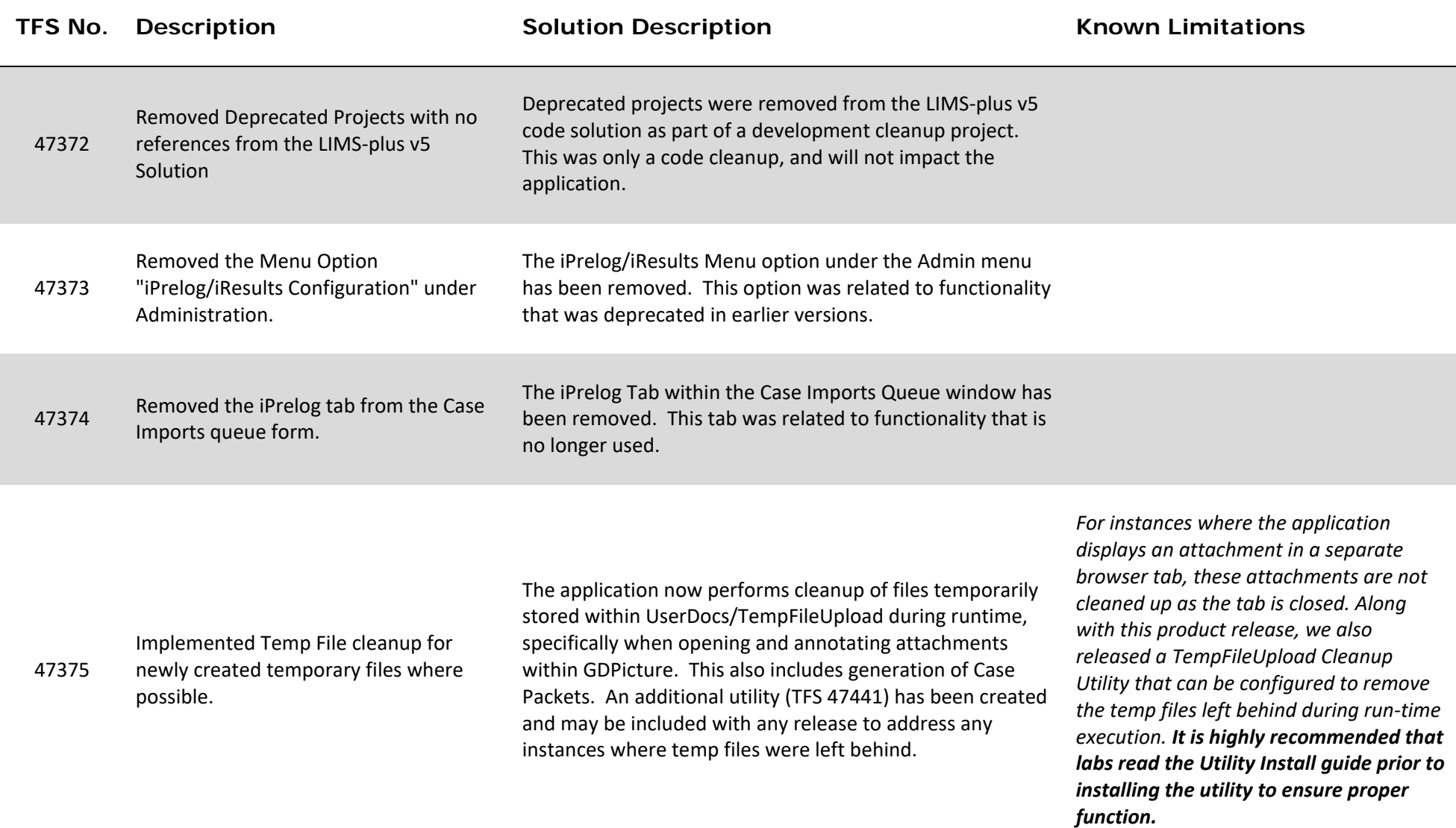

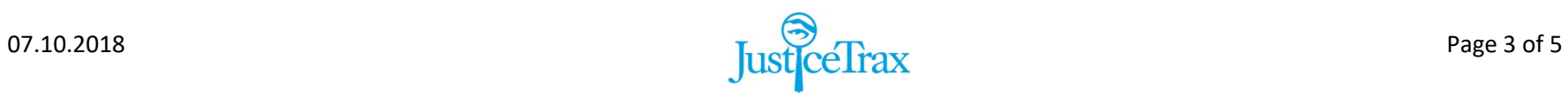

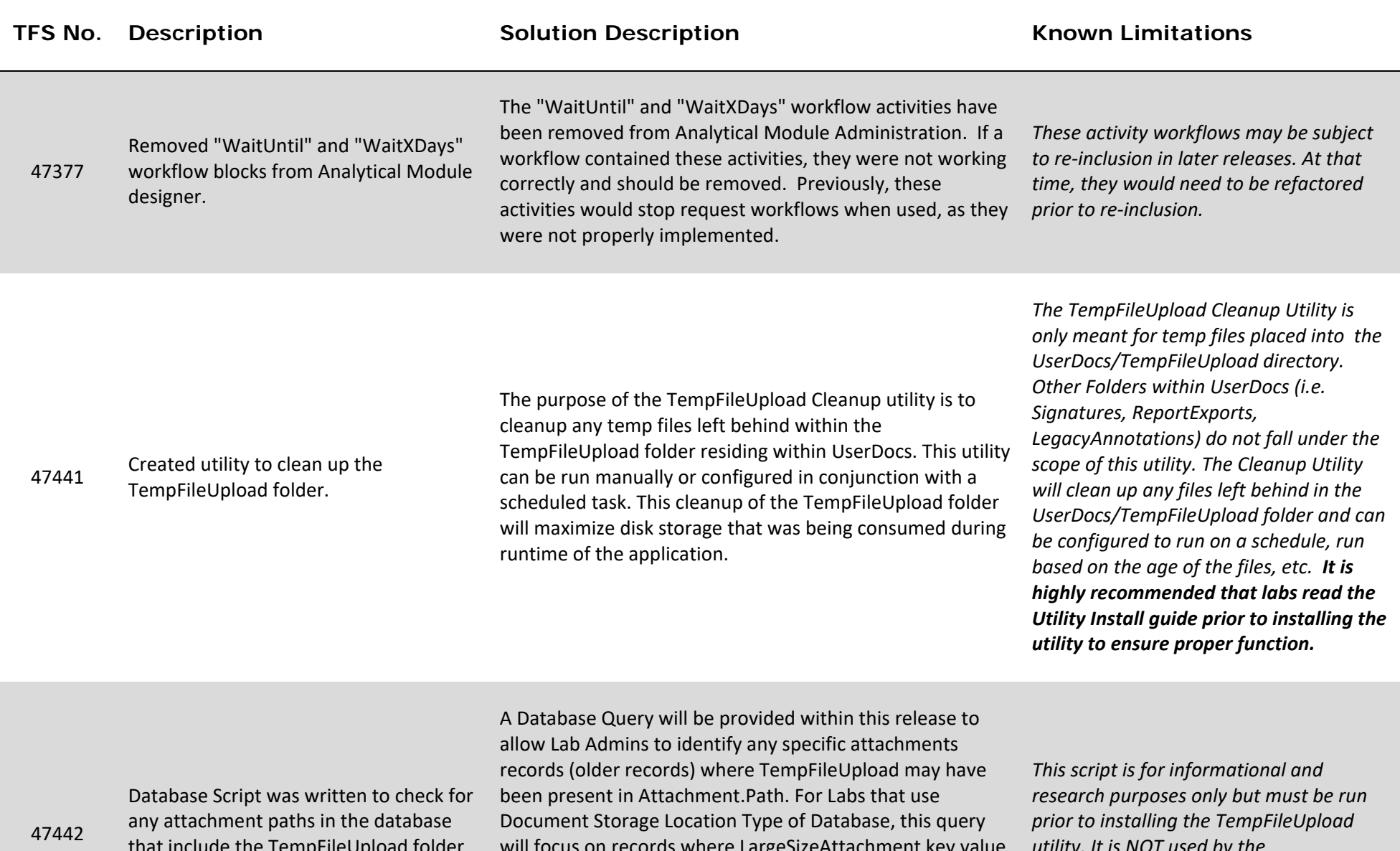

that include the TempFileUpload folder in the path.

will focus on records where LargeSizeAttachment key value was evaluated in order to save attachment outside of the database. If a Laboratory was exclusively using FileSystem instead of Database, any records returned by the query should be reviewed in more depth.

*utility. It is NOT used by the TempFileUpload Utility. This script will be included in the LIMSplusv5 installer.*

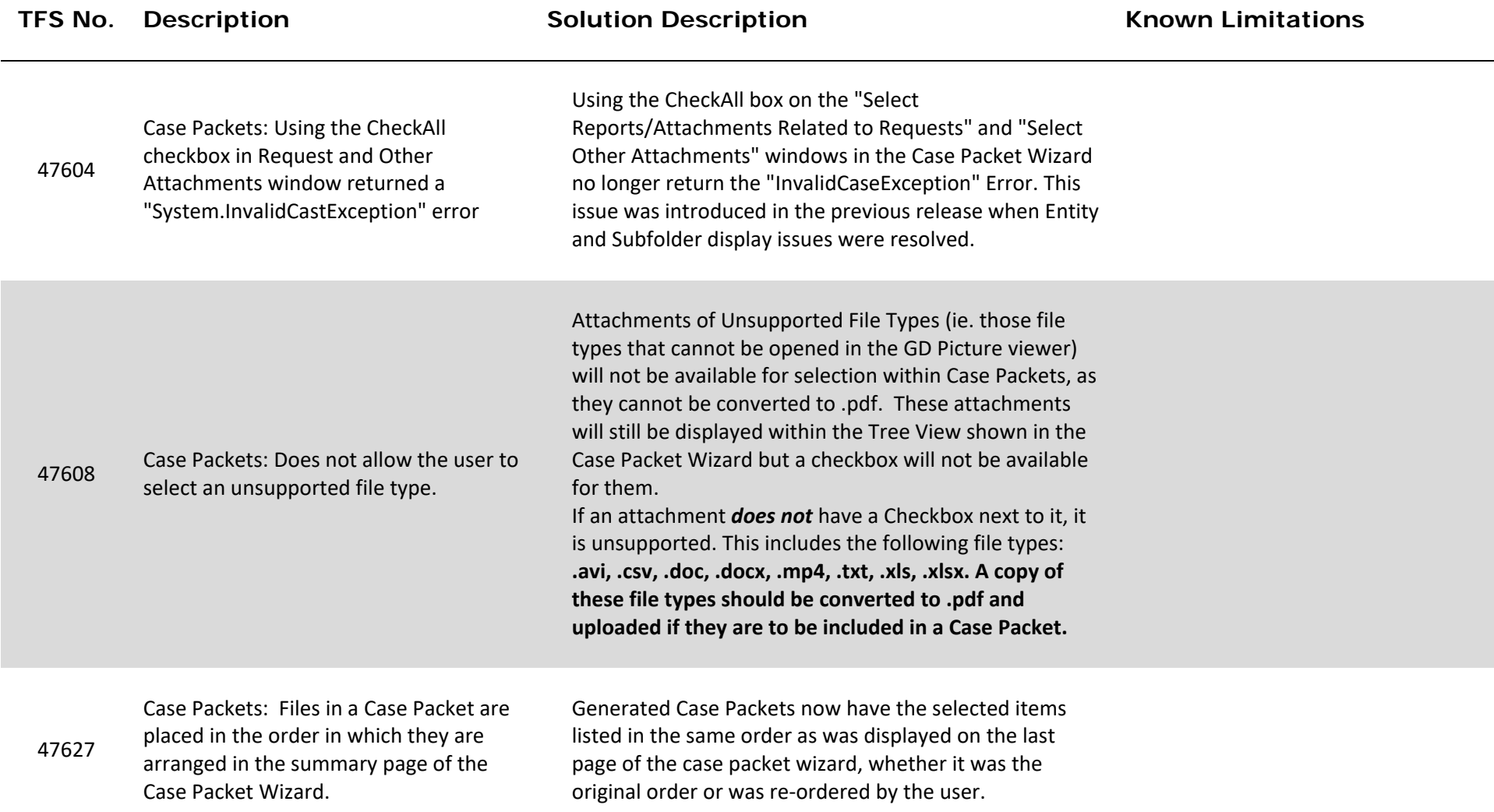

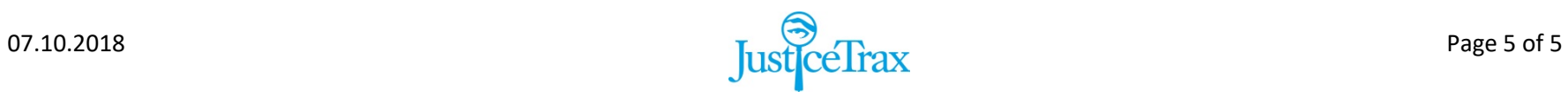